# VSTlib: Library Components for Verified C Programs

Coq Workshop, July 2023, Białystok, Poland

### Andrew W. Appel

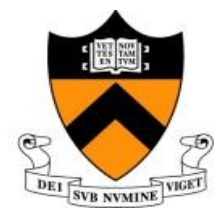

Princeton University

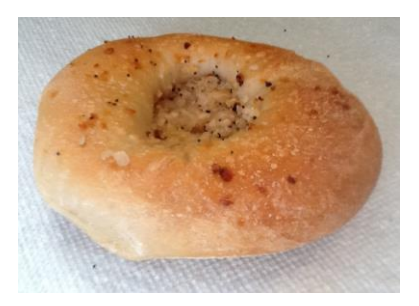

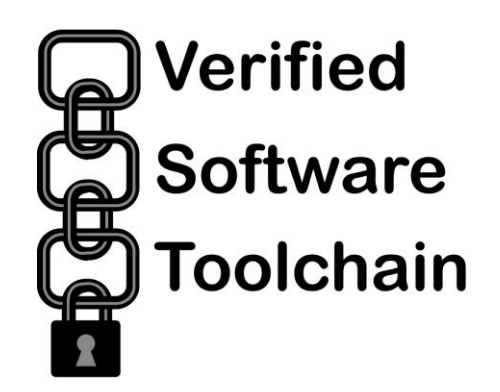

# a program logic for C and a tool in Coq for proving programs

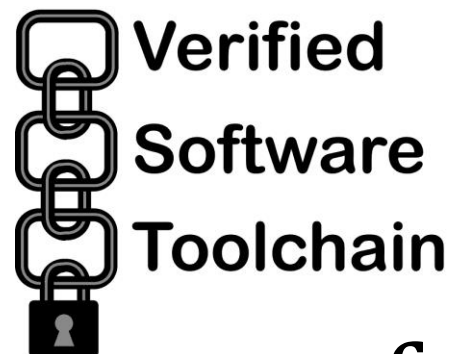

# foundationally sound foundationally sound higher-order impredicative higher-order impredicative ghostly concurrent ghostly concurrentseparation logic for C programs in Coq in Coq with tactical proof automation with tactical proof automation

# "Rich" Functional Correctness Proofs

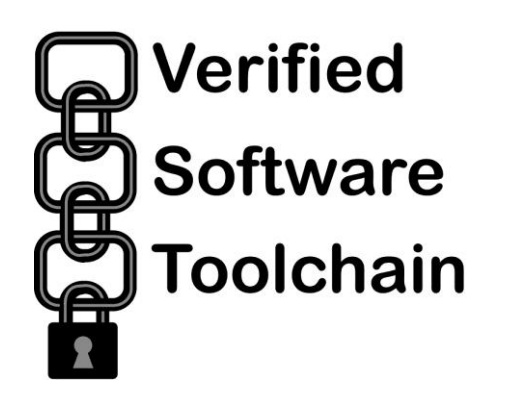

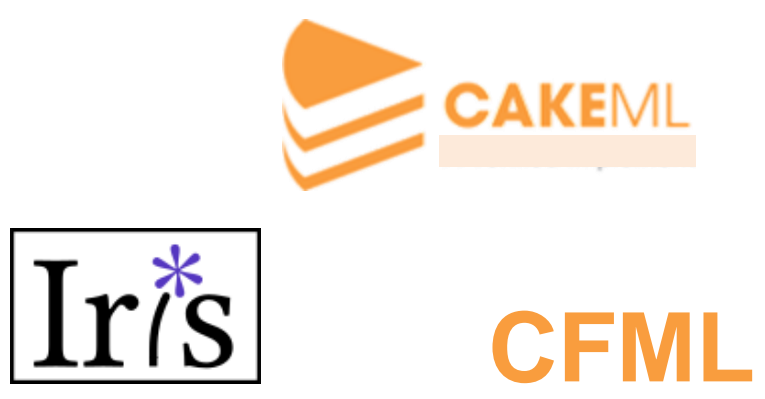

# Programs verified

Verified **Software Toolchain** 

SHA-256 (cryptographic hash, 2014) HMAC (cryptographic authentication, 2015) HMAC-DRBG (crypto. random numbers, 2017) Concurrent messaging system (2017) Generational garbage collector (2019) Malloc/free system (2020) Quicksort, etc. (2020) Newton's method in floating-point (2020) FEC (Reed-Solomon error correction, 2021) Differential equation integrator (2022) Jacobi-iteration linear solver (2023)

## Outline

### ✓What is VST

### ➢VST function specs and proofs

• Modular verification of modular programs

• The library: VSTlib

```
int myfunc(int x) {
   int *p;
  p = (int*) malloc(sizeof(*p));
   if (p) {
    *_{p} = x;
    x = (*p) + 1; free(p);
     return x;
   }
   else return x+1;
}
```
Definition myfunc\_spec := DECLARE \_myfunc WITH x: Z, gv: globals **PRE** [ tint ] PROP (Int.min\_signed  $\leq x <$  Int.max\_signed) PARAMS (Vint (Int.repr x)) GLOBALS (gv) SEP (mem\_mgr gv) POST [ tint ] PROP() RETURN(Vint (Int.repr (x+1))) SEP(mem\_mgr gv).

```
int myfunc(int x) {
   int *p;
  p = (int*) malloc(sizeof(*p));
   if (p) {
    *_{p} = x;x = (*p) + 1; free(p);
     return x;
 }
   else return x+1;
}
```
Definition myfunc\_spec := DECLARE \_myfunc WITH x: Z, gv: globals PRE [ tint ] PROP (Int.min\_signed  $\leq x <$  Int.max\_signed) PARAMS (Vint (Int.repr x)) GLOBALS (gv) SEP (mem\_mgr gv) POST [ tint ] PROP() RETURN(Vint (Int.repr (x+1))) SEP(mem\_mgr gv).

```
int myfunc(int x) {
   int *p;
  p = (int*) malloc(sizeof(*p));
   if (p) {
    *_{p} = x;x = (*p) + 1; free(p);
     return x;
 }
   else return x+1;
}
```
Definition myfunc\_spec  $:=$  DECLARE \_myfunc WITH x: Z, gv: globals **PRE** [ tint ] PROP (Int.min\_signed  $\leq x <$  Int.max\_signed) PARAMS (Vint (Int.repr x)) GLOBALS (gv) SEP (mem\_mgr gv) POST [ tint ] PROP() RETURN(Vint (Int.repr (x+1))) SEP(mem\_mgr gv).

```
int myfunc(int x) {
   int *p;
  p = (int*) malloc(sizeof(*p));
   if (p) {
    *_{p} = x;x = (*p) + 1; free(p);
     return x;
 }
   else return x+1;
}
```
Definition myfunc\_spec := DECLARE \_myfunc WITH x: Z, gv: globals PRE [ tint ] PROP (Int.min\_signed  $\leq x <$  Int.max\_signed) PARAMS (Vint (Int.repr x)) GLOBALS (gv) SEP (mem\_mgr gv)  $POST$  [ tint ] PROP() RETURN(Vint (Int.repr (x+1))) SEP(mem\_mgr gv).

### f\_myfunc

```
int myfunc(int x) {
   int *p;
  p = (int*) malloc(sizeof(*p));
  if (p) {
    *_{\mathcal{D}} = x;x = (*p) + 1; free(p);
     return x;
 }
   else return x+1;
}
```
#### Definition **myfunc\_spec** :=

 DECLARE \_myfunc WITH x: Z, gv: globals PRE [ tint ] PROP (Int.min\_signed  $\leq x <$  Int.max\_signed) PARAMS (Vint (Int.repr x)) GLOBALS (gv) SEP (mem\_mgr gv) POST [ tint ] PROP() RETURN(Vint (Int.repr (x+1))) SEP(mem\_mgr gv).

Definition  $\Gamma := [\ldots; \text{myfunc\_spec}; \ldots; \text{malloc\_spec}; \text{free\_spec}; \ldots].$ 

Lemma body\_myfunc: semax\_body  $\Gamma$  f\_myfunc myfunc\_spec.

### Proving a function body correct

Lemma body\_myfunc: semax\_body  $\Gamma$  f\_myfunc myfunc\_spec. Proof.

Qed.

### Assertions

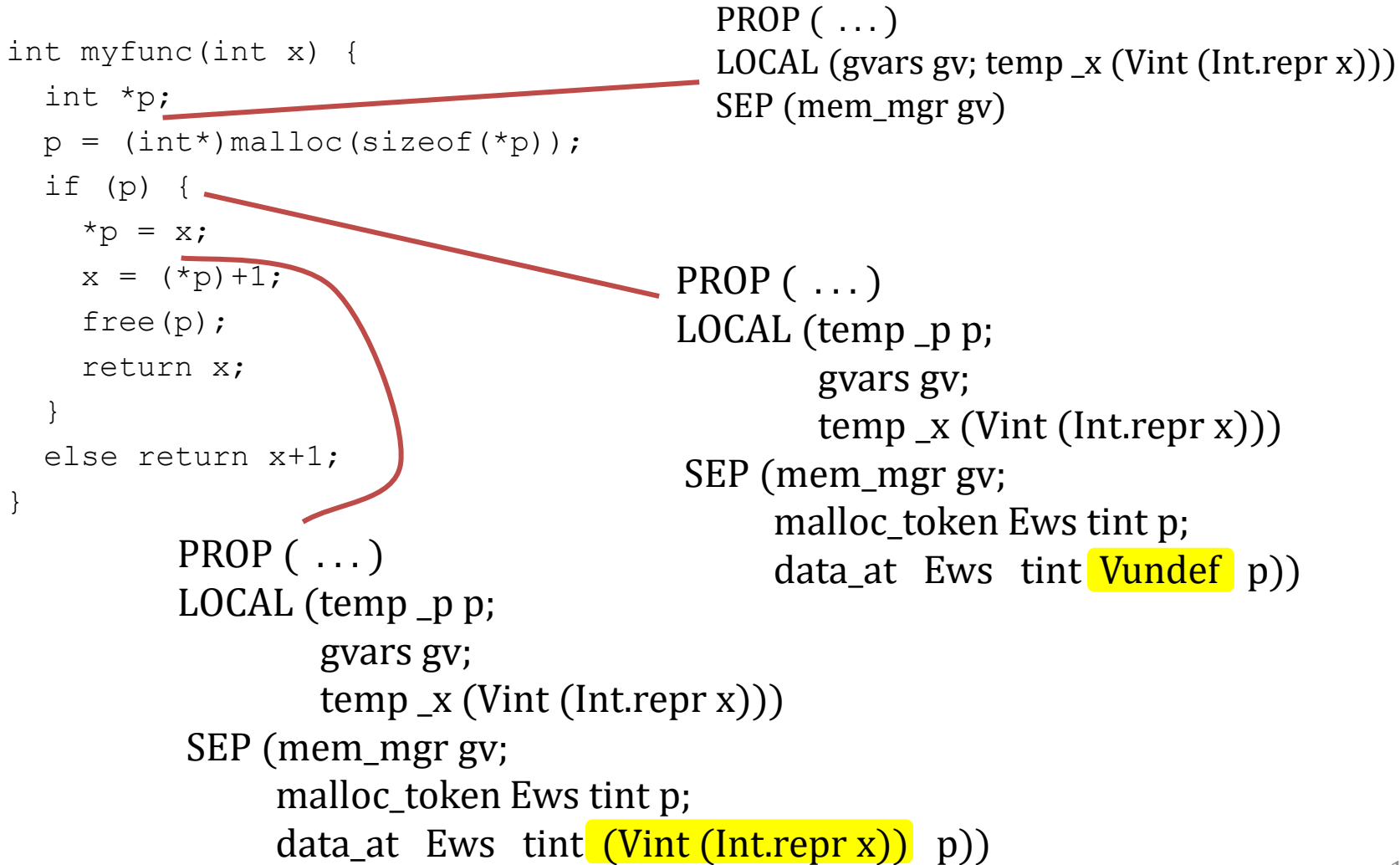

### Assertions

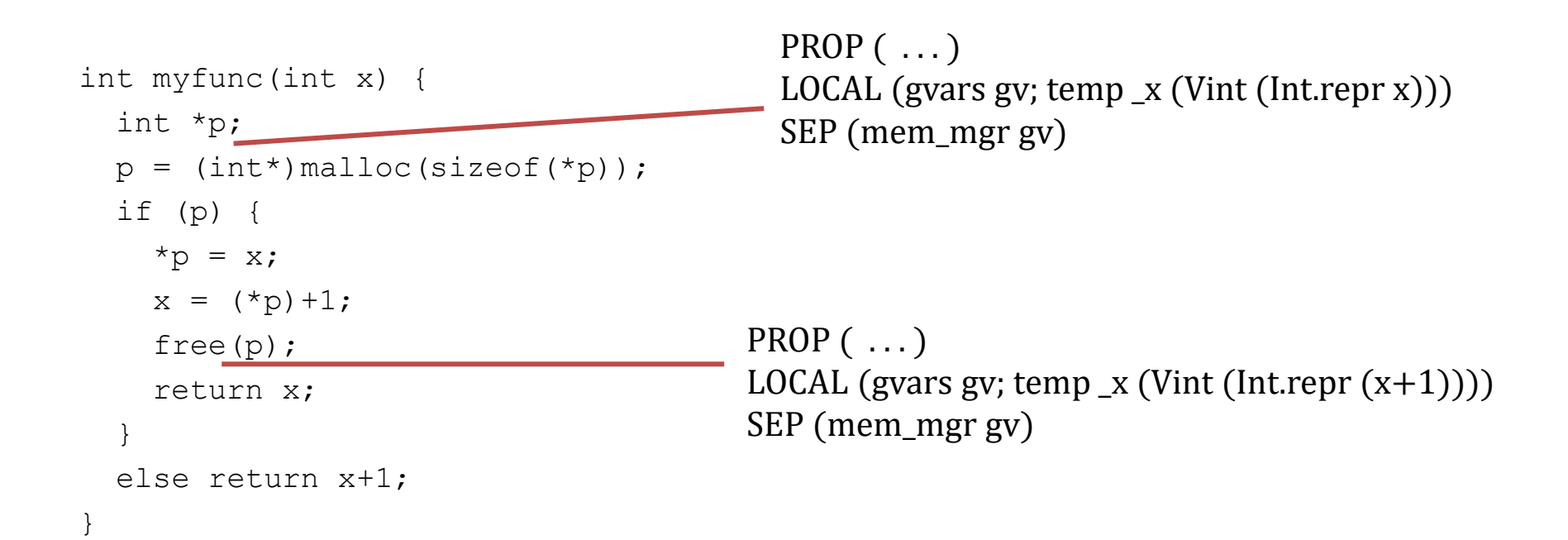

# Proving a function body correct

Lemma body\_myfunc: semax\_body Vprog Gprog f\_myfunc myfunc\_spec. Proof. start function. forward\_call (malloc\_spec\_sub(tint)) gv. Intros p. if tac. (\* is p equal to NULL? \*)  $-$  (\* p == NULL \*) forward\_if; subst; try contradiction. forward.  $-$  (\* p  $\lt$  > NULL \*) forward\_if; subst, try contradiction. Intros. forward. forward. forward. forward\_call (free\_spec\_sub (tint)) (p,gv). if\_tac; try contradiction; cancel. forward. Qed. PROP $(\ldots)$ LOCAL (gvars gv; temp \_x (Vint (Int.repr x))) SEP (mem\_mgr gv) PROP $(\ldots)$ LOCAL (temp \_p p; gvars gv;  $temp_x$  (Vint (Int.repr x))) SEP (mem\_mgr gv; malloc token Ews tint p; data\_at Ews tint Vundef p)) PROP $(\ldots)$ LOCAL (temp pp; gvars gv;  $temp_x$  (Vint (Int.repr x))) SEP (mem\_mgr gv; malloc token Ews tint p; data\_at Ews tint (Vint (Int.repr x))  $p$ ))

## Outline

### ✓What is VST

### ✓VST function specs and proofs

### ➢Modular verification of modular programs

### • The library: VSTlib

### Modular Verification of Modular Programs

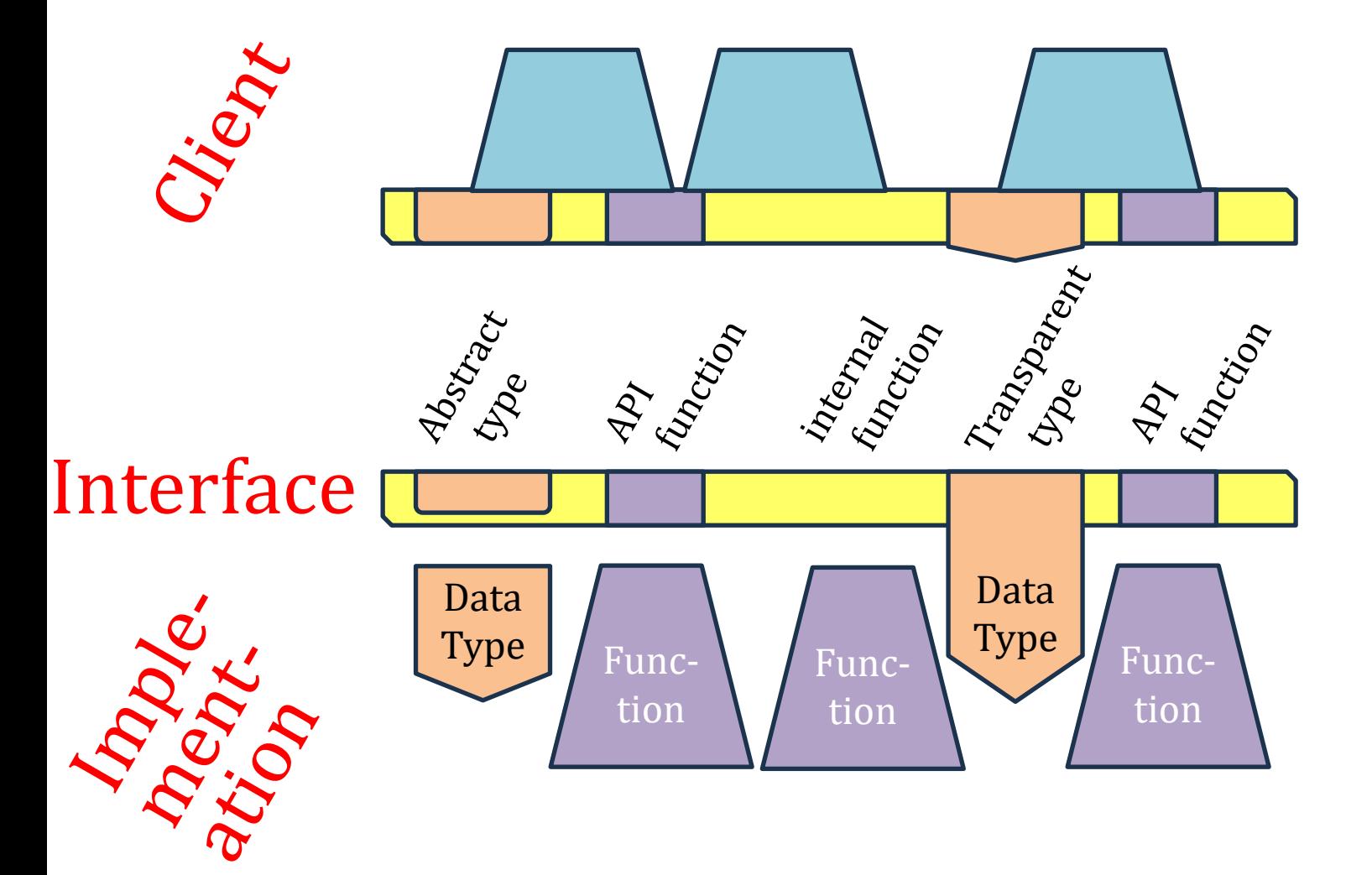

### Interface subtyping

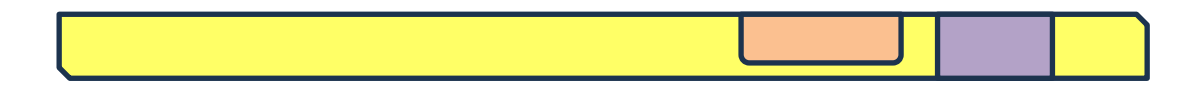

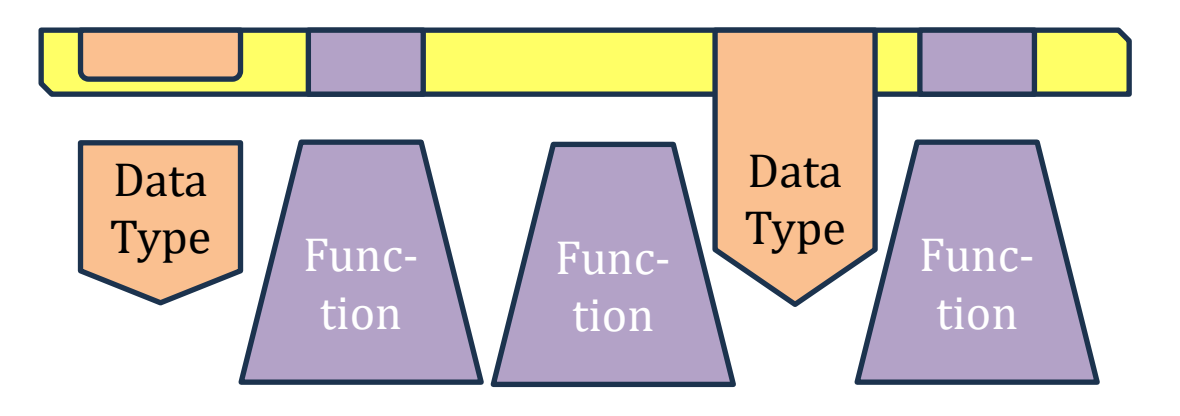

# VSU

### The modules-and-interfaces calculus of VST is called Verified Software Units [Beringer '21]

### The calculus supports:

- Abstract or transparent data types (via opaque or transparent separation-logic predicates)
- Flexible connection of .c files to VSU descriptions
- Function-spec subtyping w/ subsumption
- Hiding internal components (functions, types)
- Multiple implementations for same interface

### f\_myfunc

```
int myfunc(int x) {
   int *p;
  p = (int*) malloc(sizeof(*p));
  if (p) {
    \star_{\text{D}} = x;x = (*p) + 1; free(p);
     return x;
 }
   else return x+1;
}
```
#### Definition **myfunc\_spec** :=

 DECLARE \_myfunc WITH x: Z, gv: globals PRE [ tint ] PROP (Int.min\_signed  $\leq x <$  Int.max\_signed) PARAMS (Vint (Int.repr x)) GLOBALS (gv) SEP (mem\_mgr gv) POST [ tint ] PROP() RETURN(Vint (Int.repr (x+1))) SEP(mem\_mgr gv).

Definition  $\Gamma := \left[ \ldots; \text{ myfunc\_spec}; \ldots; \text{ malloc\_spec}; \text{free\_spec}; \ldots \right]$ .

Lemma body\_myfunc: semax\_body  $\Gamma$  f\_myfunc myfunc\_spec.

### f\_myfunc

```
int myfunc(int x) {
   int *p;
  p = (int*) malloc(sizeof(*p));
  if (p) {
    *_{p} = x;x = (*p) + 1; free(p);
     return x;
 }
   else return x+1;
}
```
#### Definition **myfunc\_spec** :=

 DECLARE \_myfunc WITH x: Z, gv: globals PRE [ tint ] PROP (Int.min\_signed  $\leq x <$  Int.max\_signed) PARAMS (Vint (Int.repr x)) GLOBALS (gv) SEP (mem\_mgr gv) POST [ tint ] PROP() RETURN(Vint (Int.repr (x+1))) SEP(mem\_mgr gv).

Definition  $\Gamma := \lceil \text{myfunc\_spec} \rceil + \text{mallocASI} + \text{fooASI} + \text{barASI}.$ 

Lemma body\_myfunc: semax\_body  $\Gamma$  f\_myfunc myfunc\_spec.

#### f\_myfunc

```
int myfunc(int x) {
   int *p;
  p = (int*) malloc(sizeof(*p));
  if (p) {
    \star_{\text{D}} = x;x = (*p) + 1; free(p);
     return x;
 }
   else return x+1;
}
```
Definition myfunc\_spec := DECLARE \_myfunc WITH x: Z, gv: globals PRE [ tint ] PROP (Int.min\_signed  $\leq x <$  Int.max\_signed) PARAMS (Vint (Int.repr x)) GLOBALS (gv) SEP (mem\_mgr gv)  $POST$  [ tint ] PROP() RETURN(Vint (Int.repr (x+1))) SEP(mem\_mgr gv).

#### "Abstract Predicate Declaration"

### Outline

### ✓What is VST

✓VST function specs and proofs

✓Modular verification of modular programs

➢The library: VSTlib

### **#include <stdlib.h>**

We take for granted ...

# Currently available

#### <https://github.com/PrincetonUniversity/VST/tree/master/lib#readme>

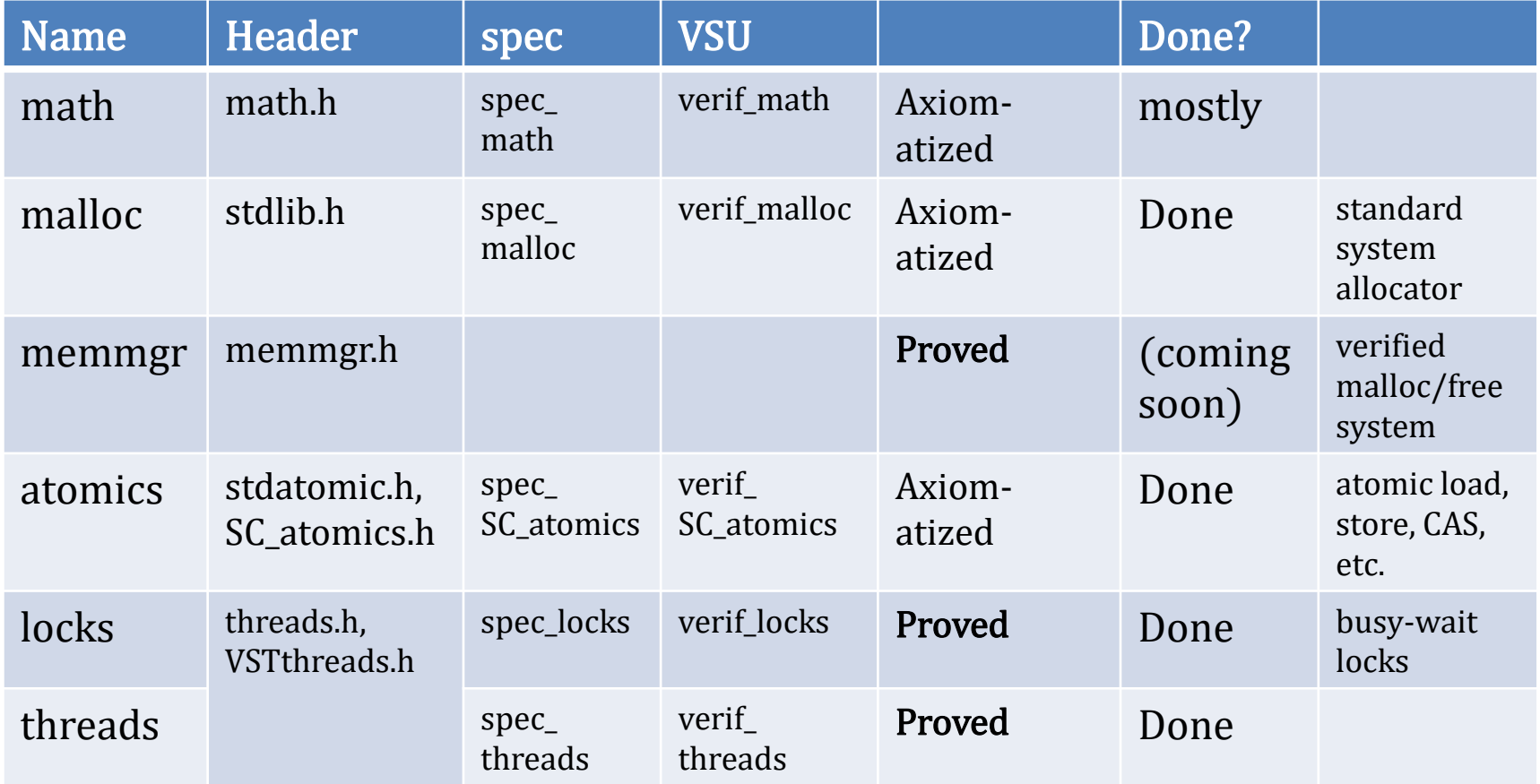

## math.h

Double-precision functions: acos, acosh, asin, asinh, atan atan2, atanh, cbrt, copysign, cos, cosh, exp, exp2, expm1, fabs, pow, sqrt, sin, sinh, tan, tanh, fma, frexp, ldexp, nan, nextafter, trunc

**Single-precision functions:** acosf,acoshf,asinf,asinhf,atanf,atan2f,atanhf,cbrtf,copysignf, cosf,coshf,expf,exp2f,expm1f,fabsf,powf,sqrtf,sinf,sinhf,tanf,tanhf,fmaf,frexpf,ldexpf,nanf, nextafterf, truncf

Not yet axiomatized: all long-double (128-bit float) functions; and both the double-precision and single-precision versions of ceil, erf, erfc, fdim, floor, fmax, fmin, fmod, hypot, ilogb, j0, j1, jn, lgamma, llrint, llround, log, log10, log1p, log2, logb, lrint, modf, nearbyint, nexttoward, remainder, remquo, rint, round, scalbln, scalbn, tgamma, y0, y1, yn

Accuracy: The GNU library documentation explains how accurate each function is (from rigorous experimental measurement). VSTlib's funspecs axiomatize that accuracy as documented.

# malloc/free

#### Axiomatization of the system malloc/free library.

```
Definition malloc_spec {cs: compspecs} (t: type) :=
DECLARE malloc
  WITH gv: globals
 PRE [ size_t ]
   PROP (0 \leq size of t \leq Ptrofs.max_unsigned;
        complete_legal_cosu_type t = true;
        natural_aligned natural_alignment t = true)
    PARAMS (Vptrofs (Ptrofs.repr (sizeof t))) GLOBALS (gv)
   SEP (mem_mgr gv)
  POST [ tptr tvoid ]
   EX p: val,
    PROP ()
    RETURN (p)
    SEP (mem_mgr gv;
      if eq_dec p nullval
       then emp
       else (malloc_token Ews t p * data_at_ Ews t p)).
```
### malloc/free

#### Axiomatization of the system malloc/free library.

Coming soon: installation of the Appel/Naumann malloc/free (ISMM'20), which satisfies the same spec, but **verified**, not axiomatized.

DECLARE ma WITH  $gv: glo$ PRE [ size\_t ]  $\begin{array}{c} \text{PROP (0,1)} \\ \text{PROP (0,1)} \end{array}$  Abstract POST  $\lceil$  tptr t EX p: val, PROP () RETURN (p  $\int$  if  $eq$   $de$   $\int$   $\frac{d}{d}$   $\int$   $\frac{d}{d}$   $\int$   $\frac{d}{d}$   $\int$   $\frac{d}{d}$   $\int$   $\frac{d}{d}$   $\int$   $\frac{d}{d}$   $\int$   $\frac{d}{d}$   $\int$   $\frac{d}{d}$   $\int$   $\frac{d}{d}$   $\int$   $\frac{d}{d}$   $\int$   $\frac{d}{d}$   $\int$   $\frac{d}{d}$   $\int$   $\frac{d}{d}$   $\int$   $\frac{d$ then en

#### Definition mall **Exercise Exercise & Verified Sequential Malloc/Free**

Andrew W. Appel Princeton University **USA** appel@princeton.edu

completed free-lists) single-thread malloc/free system with respect to a correctness specification written in separation natural logic. The memory allocator is written in standard C code<br>natural compatible with the standard API; the specification is in the  $\text{SEP}$  ( $\overline{\text{mem}}$   $\overline{\text{two}}$   $\overline{\text{two}}$   $\over$ specification that allows malloc to return NULL whenever it wants to. We also prove subsumption (refinement): the resource-aware specification implies a resource-oblivious spec.

> CCS Concepts:  $\cdot$  Software and its engineering  $\rightarrow$  Formal software verification; Functionality; Software verification.

 $\text{SEP}$  (mem\_ Keywords: memory management, separation logic, formal verification

Andrew W. Appel and David A. Naumann. 2020. Verified Sequential Malloc/Free. In Proceedings of the 2020 ACM SIGPLAN Interrational Symposium on Memory Management (ISMM '20), June most naturally specified and verified in separation logic (SL)<br>
16, 2020, London, UK. ACM, New York, NY, USA, 12 pages. https: [29].<br>
(doi.org/10.1145/3381898.33972

David A. Naumann Stevens Institute of Technology **USA** naumann@cs.stevens.edu

we now verify the correctness of malloc/free. This also serves as a demonstration and assessment of the verification tool.

C's malloc/free library casts undifferentiated bytes to and from the data structures that it uses internally; the client of the library casts to and from its own structs and arrays. In the process, implicit alignment restrictions must be respected. **PARAMS (V**<br>
<sup>Verifiable C program logic, and the proof is done in the Veri<sup>For</sup> a formal verification, it is not enough that the program<br>
fied Software Toolchain within the Coq proof assistant. Our<br> **PARAMS (V**<br> **EXECUTE:</sup>** should refuse to verify programs that violate them.

In fact, the alignment restrictions, object-size restrictions, and integer-overflow properties of C are quite subtle [35]. We want the program logic (and verification tool) to be sound (proved sound with a machine-checked proof) with respect to the operational semantics of C (including alignment constraints, etc.).

Allocation and freeing should be (amortized) constanttime. The usual method is Weinstock's array-of-bins data structure for quickly finding free blocks of the right size [36]. Large blocks must be treated separately; a modern memory allocator can manage large blocks directly using the mmap system call.

To do formal verification, we should use a suitable program logic. C programs that use pointer data structures are

There must be a formal specification-otherwise we can-

### atomic memory operations

C11 standard provides atomic load/store/CAS operations, in versions "sequentially consistent," "release-acquire," and "relaxed". We provide only the SC versions.

```
atom int *make atomic(int v);
extern int atom load(atom int *tgt);
extern void atom store(atom int *tgt, int v);
extern int atom CAS(atom int *tgt, int *c, int v);
extern int atom exchange(atom int *tgt, int v);
extern void free atomic(atom int *tgt);
```

```
extern atom ptr *make atomic ptr(void * v);
extern void* atomic load ptr(atom ptr *tgt);
extern void atomic store ptr(atom ptr *tgt, void *v);
extern int atomic CAS ptr(atom ptr *tgt, void **c, void *v);
extern void* atomic exchange ptr(atom ptr *tgt, void *v);
extern void free atomic ptr(atom ptr *tgt);
```
#### Axiomatized by William Mansky

### shared-memory threads

A thin, portable layer over the C11 or posix\_threads systems.

void spawn(int (\*f)(void\*), void\* args);

void exit thread(int r);

Axiomatized by William Mansky

# semaphores ("daring" locks)

A thin, portable layer over the C11 or posix\_threads systems.

lock t makelock(void);

void freelock(lock t lock);

void acquire(lock t lock);

void release(lock t lock);

Implemented and verified by William Mansky. Currently only busy-wait locks.

### atomic memory operations

C11 standard provides atomic load/store/CAS operations, in versions "sequentially consistent," "release-acquire," and "relaxed". We proversing Iris into the Verified Software Toolchain

atom int \*make ato  $ext{error}$  int atom  $\frac{-1}{\text{log} \times \text{log} \times \text{$ extern void atom st

William Mansky<sup>1</sup>

#### July 2022

 $ext{eventer}$  Abstract. The Verified Software Toolchain (VST) is a system for proving cor-<br>ectness of C programs using separation logic. By connecting to the verified comextern int atom  $\overline{e}$  piler CompCert, it produces the strongest possible guarantees of correctness for<br>eal C code that we can compile and run. VST included concurrency from its extern void free a state and the state of reasoning about lock invariants, but concurrent sep-<br>extern void free a state aration logic (CSL) has advanced by leaps and bounds since then. In this paper, we describe efforts to integrate advancements from Iris, a state-of-the-art mechanized CSL, into VST. Some features of Iris (ghost state and invariants) are  $ext{even}$  atom  $ext{pointed}$  in VST from the ground up; others (Iris Proof Mode) are im-<br>ported from the Iris development; still others (proof rules for atomic operations)  $ext{evented}$  at  $\tan \overline{t}$  at  $\tan \overline{t}$  at  $\tan \overline{t}$  at  $\tan \overline{t}$  are axiomatized, with the hope that they will be made foundational in future ver-<br>sions. The result is a system that can prove correctness of sophisticated c  $ext{evented}$  in C, with fine-grained locking and non-blocking atomic<br>extern void  $ext{atom}$ ;  $ext{counted}$  is a constant operations, that yields varying soundness guarantees depending on the features

extern int atomic  $\begin{pmatrix} \text{used.} \\ \text{btt} \text{res}(l) \text{original} \end{pmatrix}$  (atom $\begin{pmatrix} \text{odd} & \text{odd} \\ \text{odd} & \text{odd} \end{pmatrix}$ ); extern void\* atomi<del>c exchange ptr(atom ptr \*tgt, void \*v);</del> extern void free atomic ptr(atom ptr \*tgt); <https://arxiv.org/pdf/2207.06574.pdf>

# How to get VSTlib

opam repository add coq-released opam install coq-vst-lib

### C include directory:

\$(OPAM\_SWITCH\_PREFIX)/lib/coq/user-contrib/VSTlib/include

### C sources directory:

\$(OPAM\_SWITCH\_PREFIX)/lib/coq/user-contrib/VSTlib/src

### Coq specs and theorems:

From VSTlib Require Import spec malloc. (\* etc \*)

# Some current clients of VSTlib

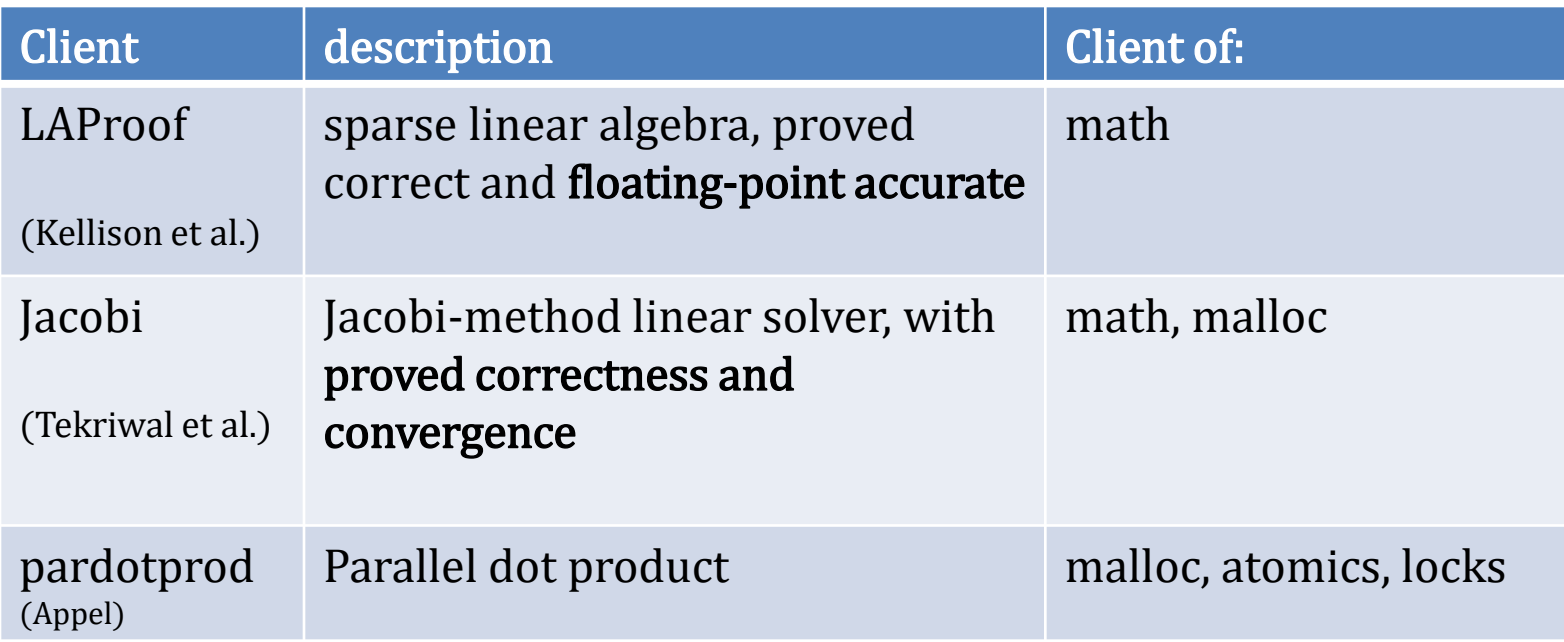

### Conclusion

A programming language is only as good as its libraries

A proof system is only as good as its libraries

A program verification system is only as good as its libraries of verified components

VSTlib is just getting started . . . help it grow!